#### **Basic Parameter Extraction**

- $\blacktriangleright$  There are a number of very basic speech parameters which can be easily calculated for use, in simple applications:
	- Short Time Energy
	- Short Time Zero Cross Count (ZCC)
	- Pitch Period
- $\blacktriangleright$  All of the above parameters are typically estimated for frames of speech between 10 and 20 ms long

## **Short Time Energy**

- $\triangleright$  The short-time energy of speech may be computed by dividing the speech signal into frames of N samples and computing the total squared values of the signal samples in each frame.
- $\triangleright$  Splitting the signal into frames can be achieved by multiplying the signal by a suitable window function  $w(n)$  {n=0, 1, 2,  $3, \ldots, N-1$ , which is zero for n outside the range  $(0, N-1)$

#### Rectangular Window

 $\triangleright$  A simple rectangular window of duration of 12.5 ms is suitable for this purpose. For a window starting at sample m, the short-time energy  $E_m$  is defined as

$$
E_m = \sum_n [s(n) w(m-n)]^2
$$
  
\n
$$
w(n) = \begin{cases} 1 & 0 \le n \le N-1 \\ 0 & otherwise \end{cases}
$$
  
\n
$$
E_m = \sum_n [s(n)]^2 h(m-n)
$$
  
\n
$$
h(n) = [w(n)]^2
$$

#### Linear filter representation

 $\triangleright$  The above equation (see previous slide) can thus be interpreted as

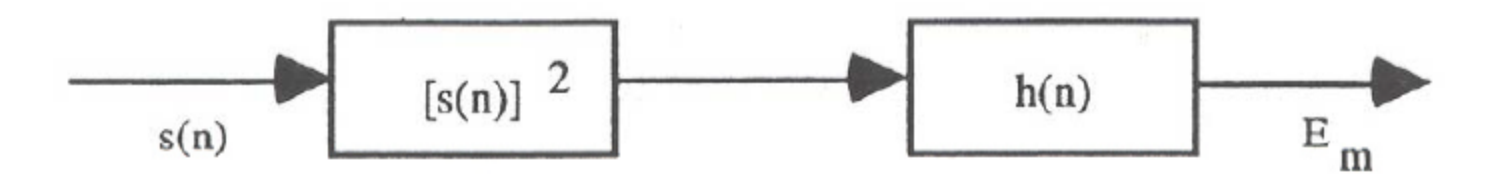

The signal  $s(n)^2$  is filtered by a linear filter with impulse response  $h(n)$ .

The choice of the impulse response,  $h(n)$  or equivalently the window, determines the nature of the short-time energy representation.

To see how the choice of window affects the short-time energy, let us observe that if  $h(n)$  was very long and of constant amplitude  $E_m$  would change very little with time

Such a window would be equivalent of a very narrowband lowpass filter. Clearly what is desired is some lowpass filtering, so that the short-time energy reflects the amplitude variations of the speech signal.

We wish to have a short duration window to be responsive. to rapid amplitude changes. But a window that is too short will not provide sufficient averaging to produce a smooth energy function.

Note: Rectangular window

 $\overline{\epsilon}$ 

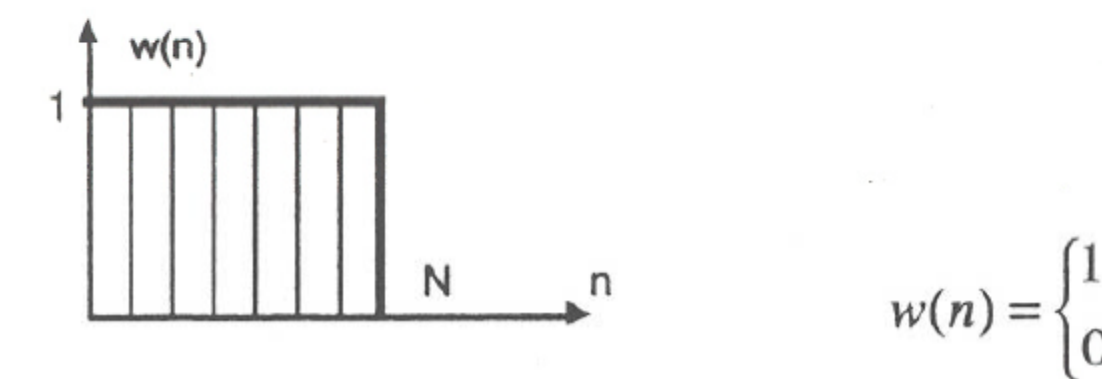

$$
0 \le n \le N - 1
$$
  
0 otherwise

$$
W(z) = \sum_{n=0}^{N-1} w(n) z^{-n} = 1 + z^{-1} + z^{-2} + z^{-3} + \dots + z^{-(N-1)} = \frac{1 - z^{-N}}{1 - z^{-1}}
$$

$$
W(\theta) = W(z)|_{z=e^{j\theta}} = \frac{1-e^{-jN\theta}}{1-e^{-j\theta}};
$$

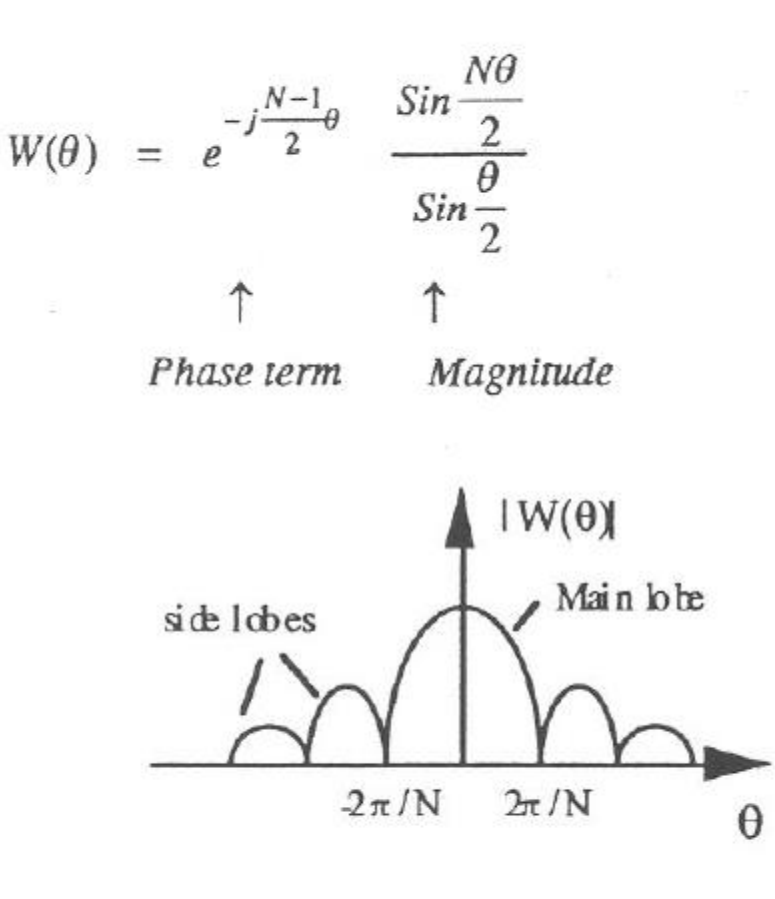

If N is too small,  $E_m$  will fluctuate very rapidly depending on exact details of the waveform.

In N is too lager,  $E_m$  will change very slowly and thus will not adequately reflect the changing properties of the speech signal

#### Choice of Window Size

 $\blacktriangleright$  Unfortunately this implies that no single value of N is entirely satisfactory.

 $\triangleright$  A suitable practical choice for N is on the order of 100-200 samples for a 10 kHz sampling rate (10-20 ms duration)

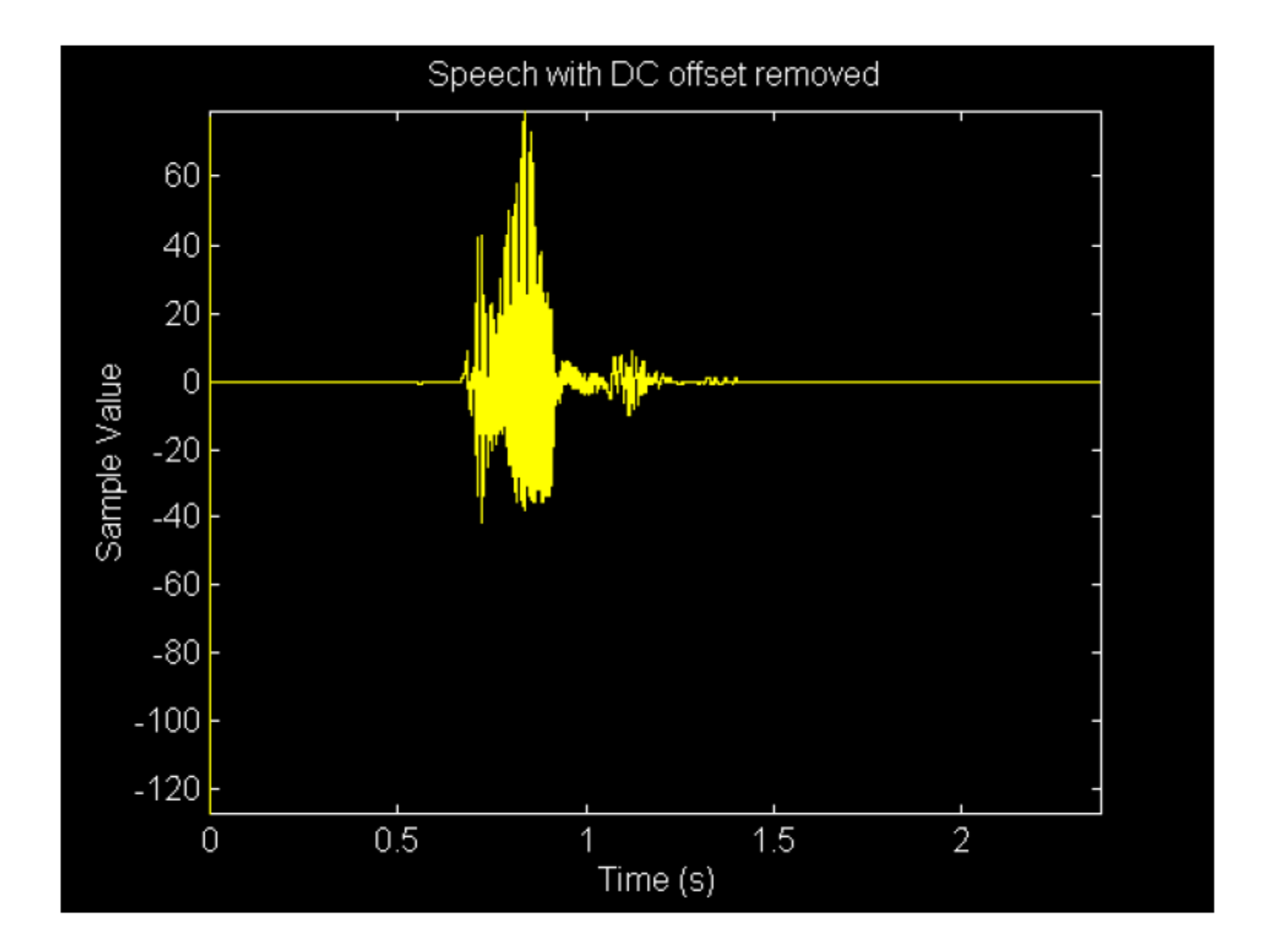

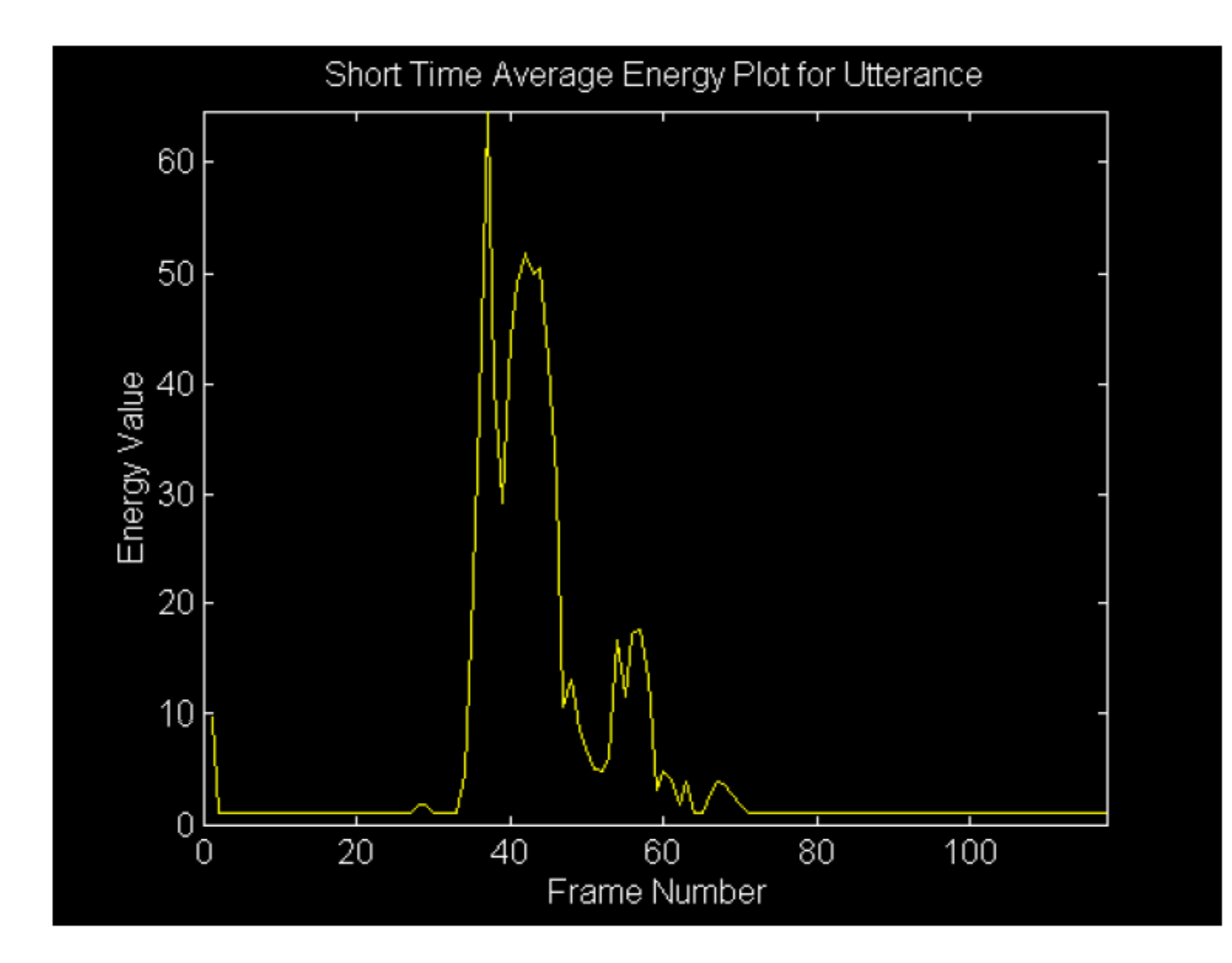

Note that a recursive lowpass filter  $H(z)$  can also be used to calculate the short-time energy:

$$
H(z) = \frac{1}{1 - az^{-1}} \qquad 0 < a < 1
$$

It can be easily verified that the frequency response  $H(\theta)$  has the desired lowpass property. Such a filter can be implemented by a simple difference equation:

$$
E(n) = a E(n-1) + [s(n)]^2
$$

 $E(n)$  is the energy at the time instant n

The structure for calculating the short-time energy recursively

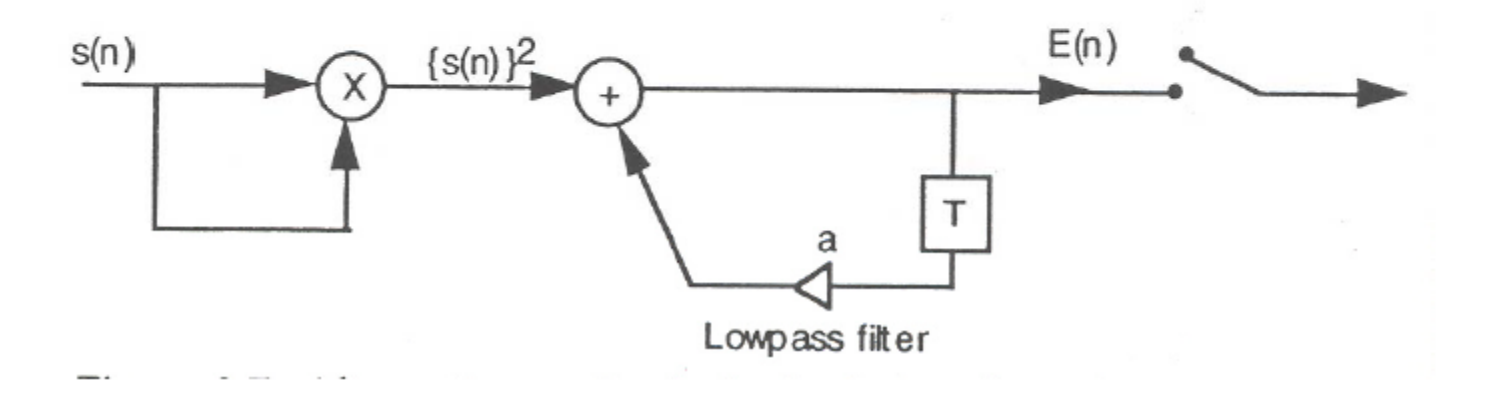

The quantity  $E(n)$  must be computed at each sample of input speech signal, even though a much lower sampling rate suffice.

The value 'a' can be calculated using

 $a = e^{(-f_c 2\pi / f_s)}$ 

Fo is the cut-off frequency and fs is the sampling frequency (e.g.  $fc=30$  Hz,  $fs = 8000$ Hz)

### **Short Time Zero Crossing Count**

 $\triangleright$  The Short Time ZCC is calculated for a block of N samples of speech as

$$
ZCC_i = \sum_{k=1}^{N-1} 0.5 |sign(s[k]) - sign(s[k-1])|
$$

- $\triangleright$  The ZCC essentially counts how many times the signal crosses the time axis during the frame
	- It "reflects" the frequency content of the frame of speech
		- High ZCC implies high frequency
- $\triangleright$  It is essential that any constant DC offset is removed from the signal prior to ZCC calculation

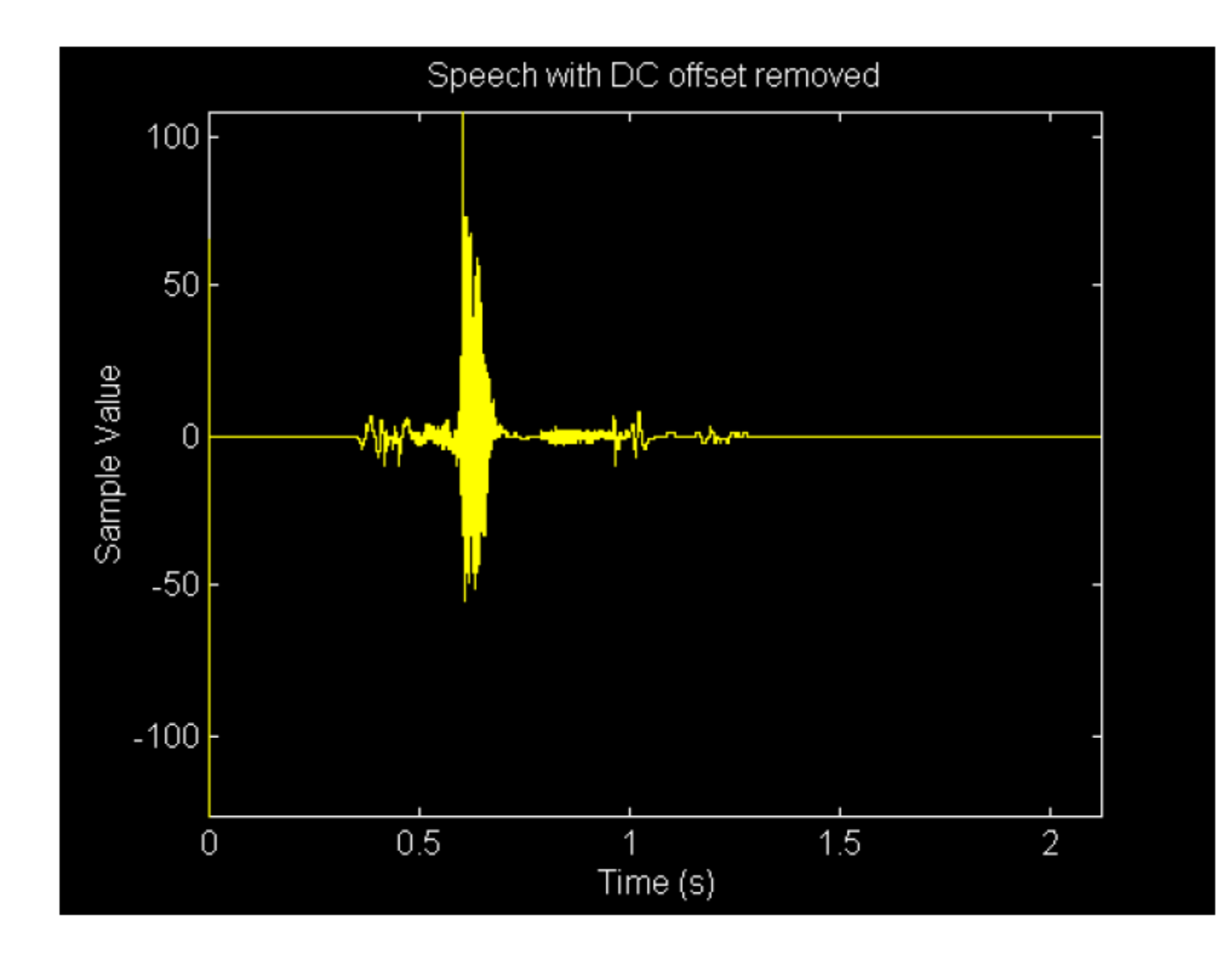

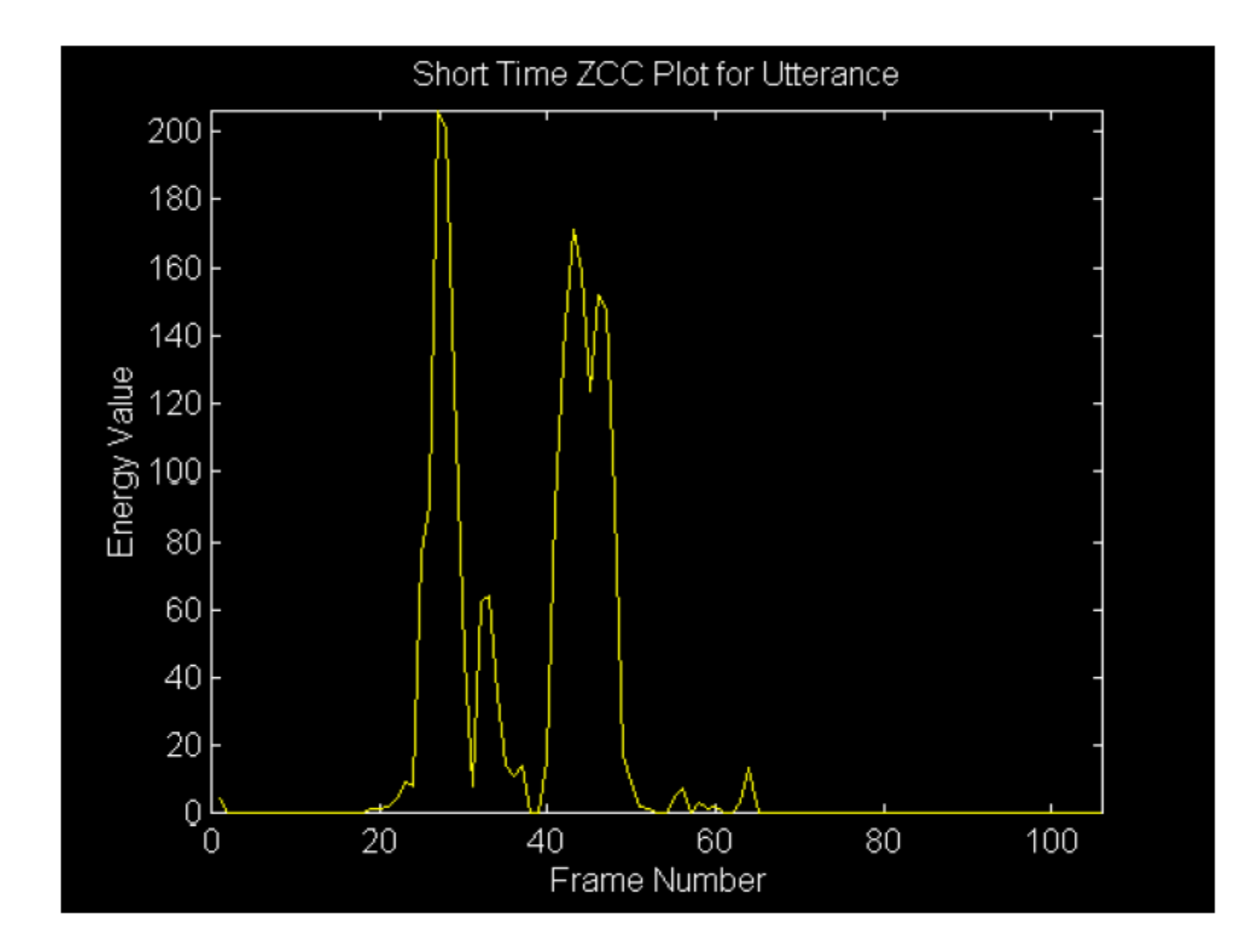

## Uses of Energy and ZCC

- $\triangleright$  Short Time Energy and ZCC can form the basis for:
	- Automated speech "end point" detection
		- Needs to be able to operate with background noise
		- Needs to be able to ignore "short" background noises and intra-word silences (temporal aspects)
	- Voiced\Unvoiced speech detection
		- High Energy + Low ZCC Voiced Speech
		- Low Energy + High ZCC Unvoiced Speech
	- Parameters on which simple speech recognition\speaker verification\identification systems could be based

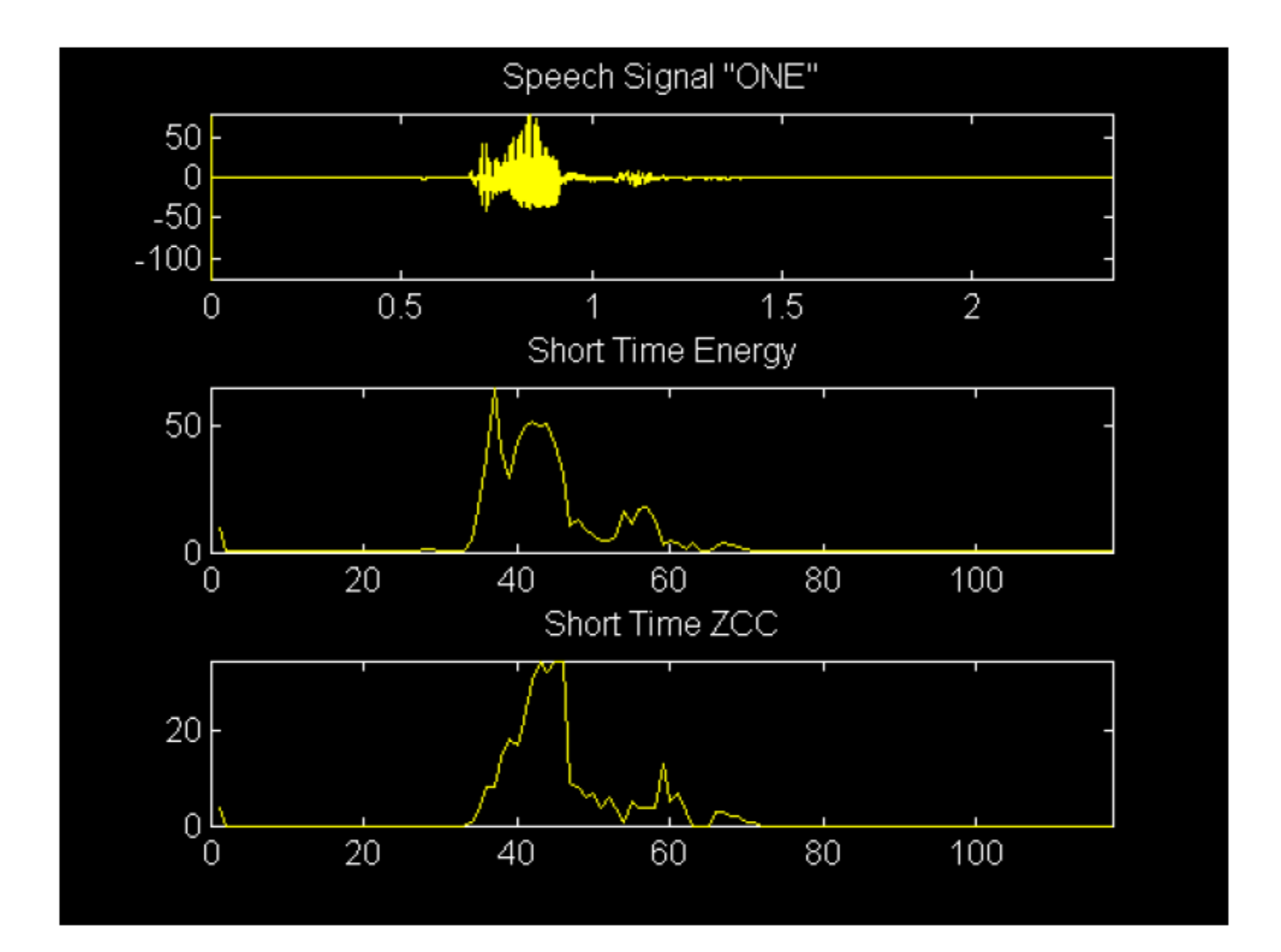

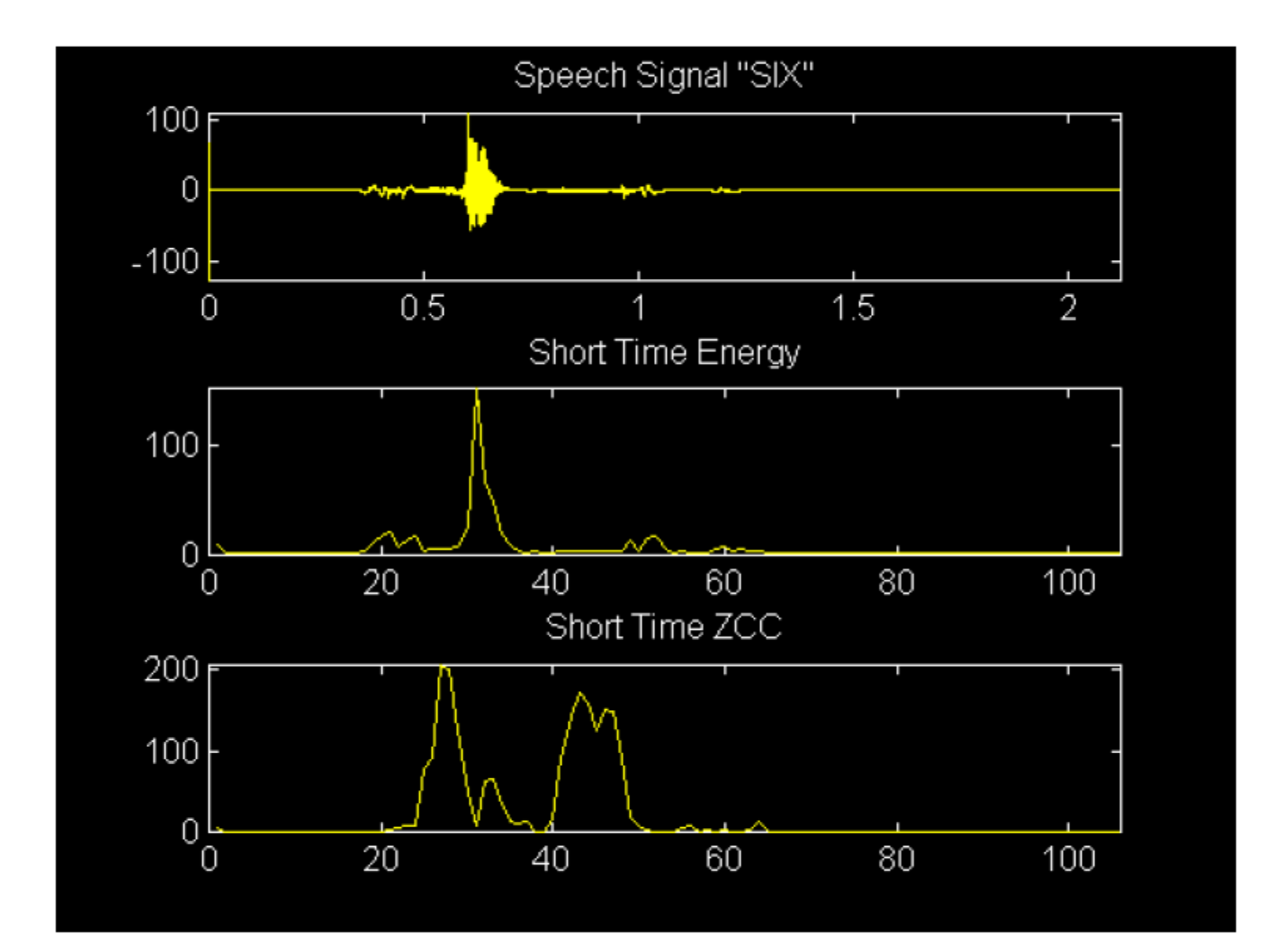

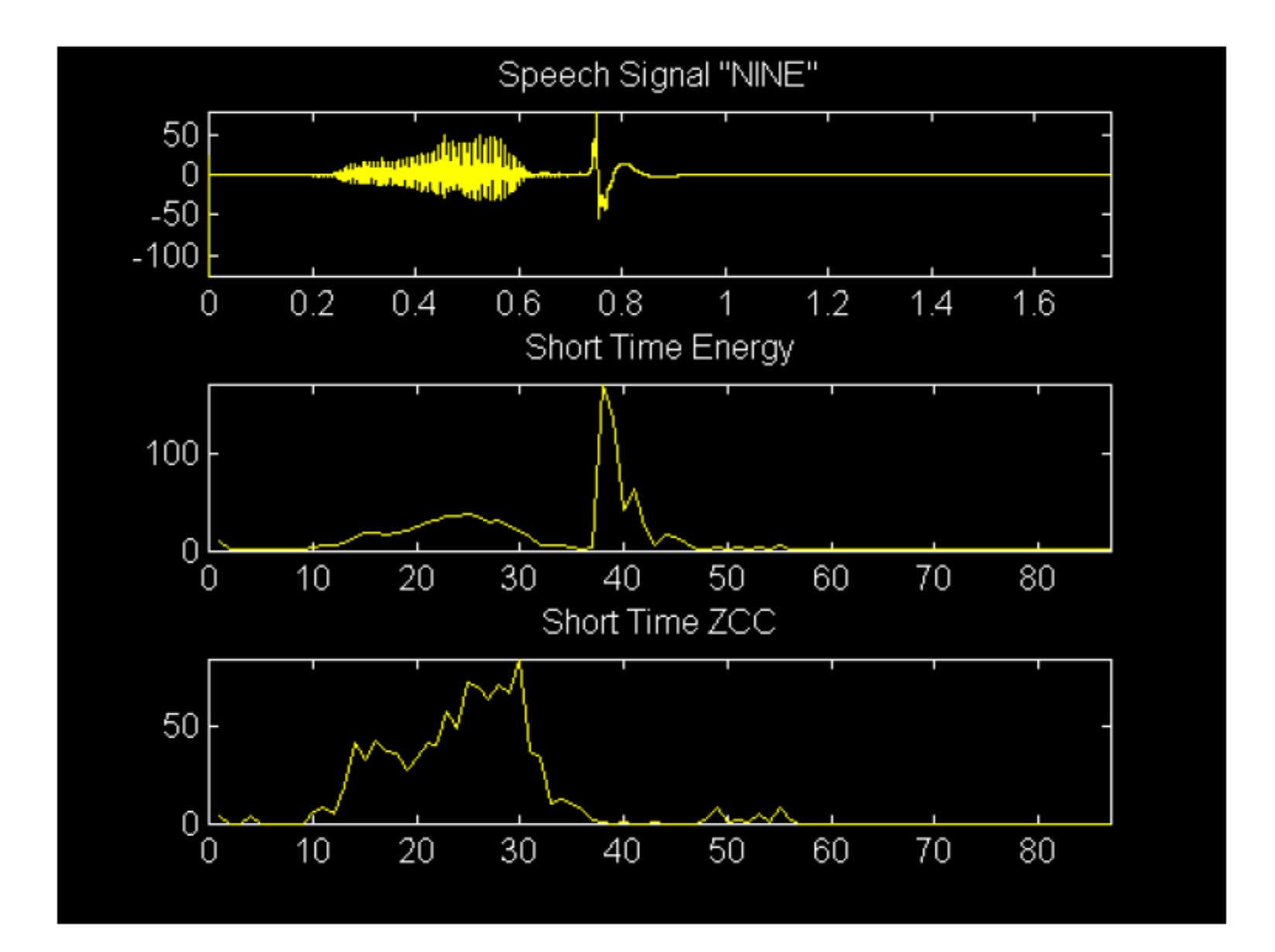

### **Pitch Period Estimation**

- $\triangleright$  Pitch period is equal to the inverse of the fundamental frequency of vibration of the vocal chords
- $\blacktriangleright$  It only makes sense to speak about the pitch period of a VOICED frame of speech
- $\triangleright$  Number of techniques used to determine pitch period
	- $-$  Time Domain
	- Frequency Domain

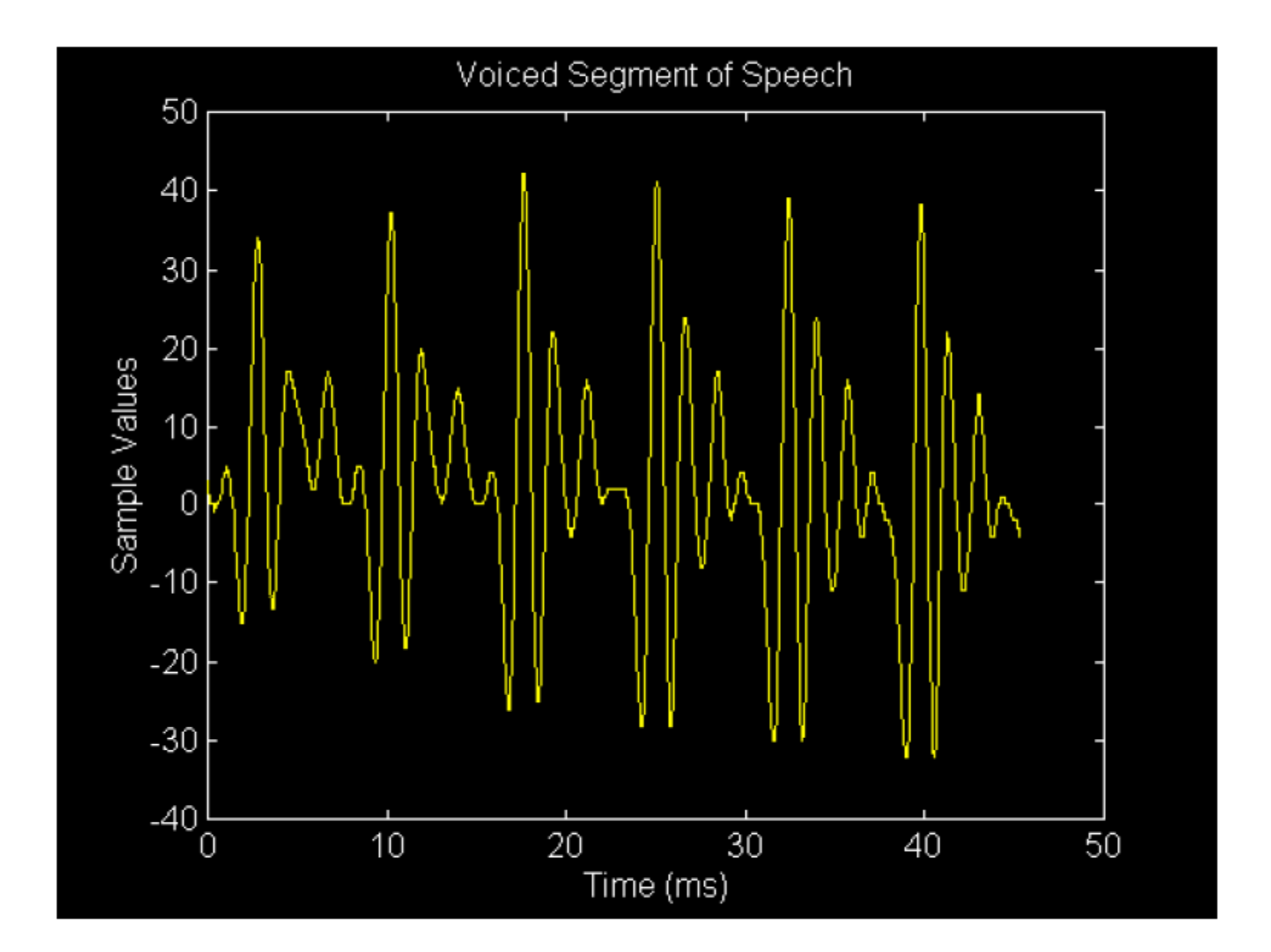

#### Time Domain Methods

- $\triangleright$  Since pitch frequency is typically less then 600-700 Hz, the speech signals are first low passed filtered to remove components above this frequency range
- $\triangleright$  The two most commonly used techniques are:
	- Short Time Autocorrelation Function
	- Average Magnitude Difference Function (AMDF)
- $\triangleright$  During voiced speech, the speech signal is "quasiperiodic"
- $\triangleright$  Either technique attempts to determine the period (in samples between "repetitions" of the voiced speech signal

#### **Autocorrelation Function**

- $\triangleright$  Correlation is a very commonly used technique in DSP to determine the "time difference" between two signals, where one is a "nearly perfect" delayed version of the other
- $\triangleright$  Autocorrelation is the application of the same technique to determine the unknown "period" of a quasi-periodic signal such as speech
- $\triangleright$  The autocorrelation function for a delay value of k samples is:

$$
\phi(k) = \frac{1}{N} \sum_{n=0}^{N-1} s[n]s[n+k]
$$

#### **Autocorrelation Function**

- $\triangleright$  Clearly,  $\phi(k=0)$  would be equal to the average energy of the signal  $s[n]$  over the N sample frame
- $\triangleright$  If s[n] was perfectly periodic with a period of P samples then  $s[n+P]=s[n]$
- $\triangleright$  Therefore,  $\phi(k=P)=\phi(k=0)=A$  verage Energy
- $\triangleright$  While this is NOT exactly true for speech signals, the autocorrelation function with k equal to the pitch would result in a large value
- $\triangleright$  For the various k values between 0 and P, the various terms  $(s[n]s[n+k])$  in the autocorrelation function would tend to be a mixture of positive and negative values
- $\triangleright$  These would tend to cancel each other out in the autocorrelation sum to yield very low values for  $\phi(k)$

#### **Autocorrelation Function**

- $\triangleright$  This, for a given frame of N samples of VOICED speech, a plot of  $\phi(k)$  versus k would exhibit distinct peaks at k values of  $0, P, 2P, \ldots$ , where P is the pitch period
- The graph of  $\phi(k)$  would be of quite small values between these peaks
- $\triangleright$  This pitch period for that frame is simply got by measuring the distance, in samples, between the peaks of the graphs of the autocorrelation function

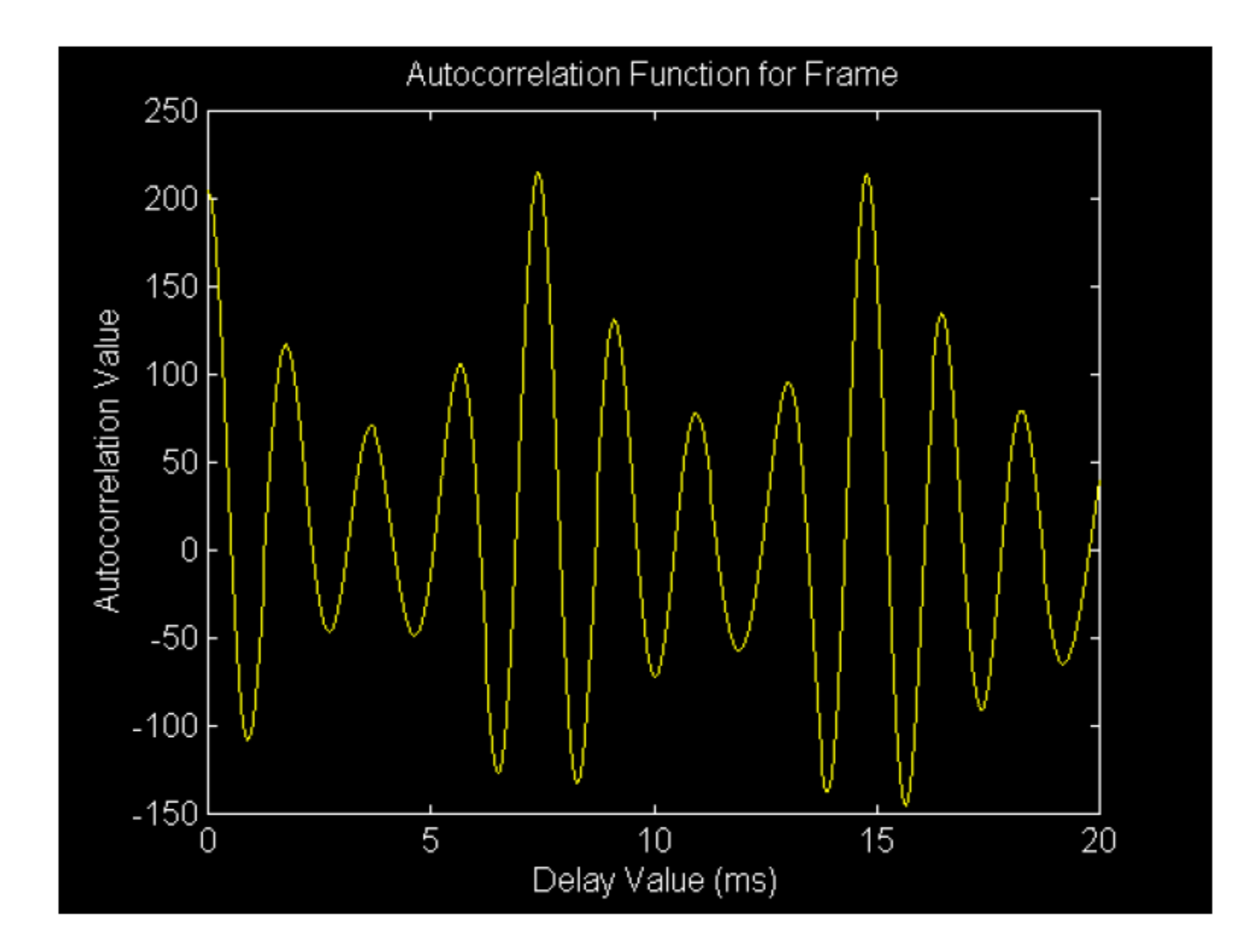

A block diagram of the implementation of the autocorrelation function is shown below:

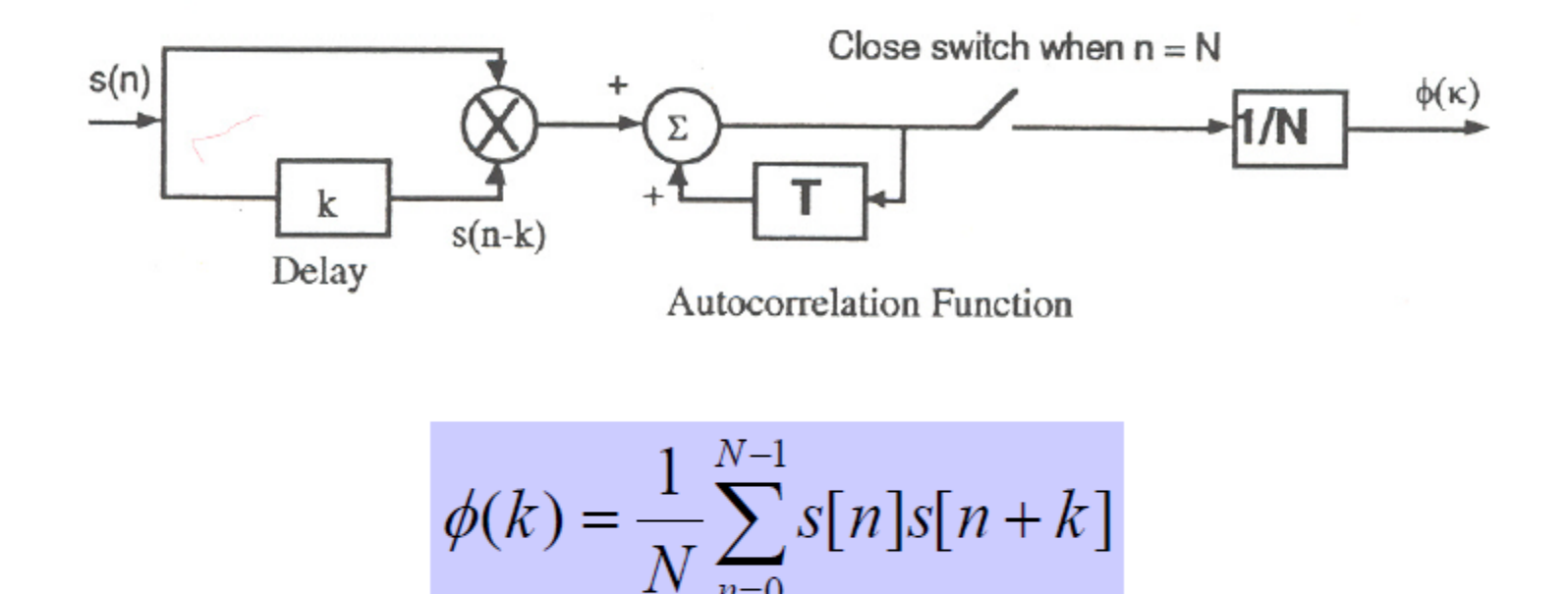

## Average Magnitude Difference **Function**

- $\triangleright$  The AMDF is similar but opposite to the **Autocorrelation Function**
- $\blacktriangleright$  For a delay of k samples, the AMDF is defined as

$$
D(k) = \frac{1}{N} \sum_{n=0}^{N-1} |s[n] - s[n+k]|
$$

### Average Magnitude Difference Function

- $\triangleright$  For a given frame of VOICED speech, a plot of AMDF  $(D(k))$  versus different values of delays (k), will exhibit deep "nulls" at  $k=0, P, 2P, \ldots$ .
- $\triangleright$  If is used as an alternative to autocorrelation as on some processor architectures, it may be less computationally intensive to implement
- $\triangleright$  Care should be taken with both techniques to support the "overlap" into adjacent frames introduced by the the autocorrelation and AMDF

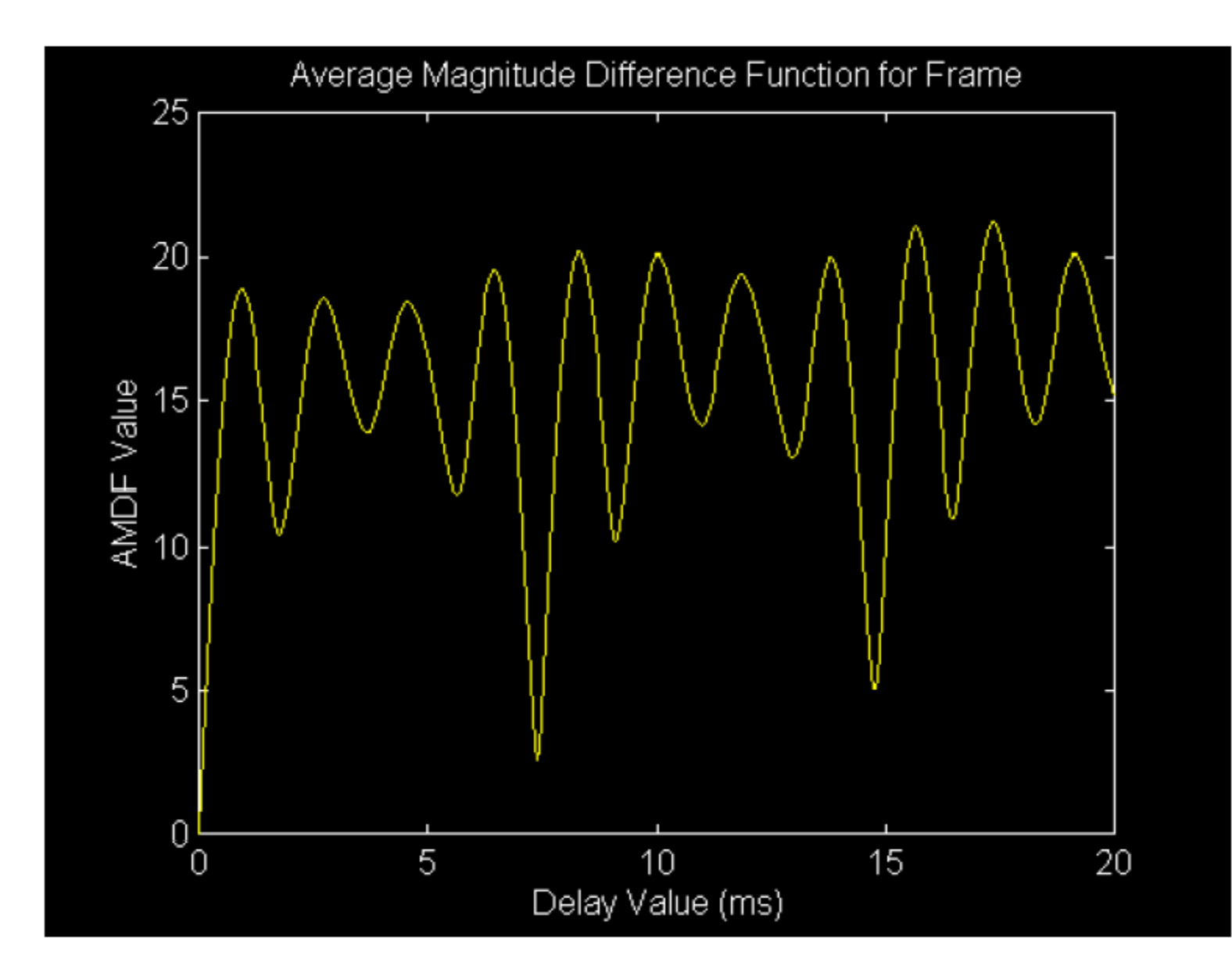

A block diagram implementation of the AMDF function:

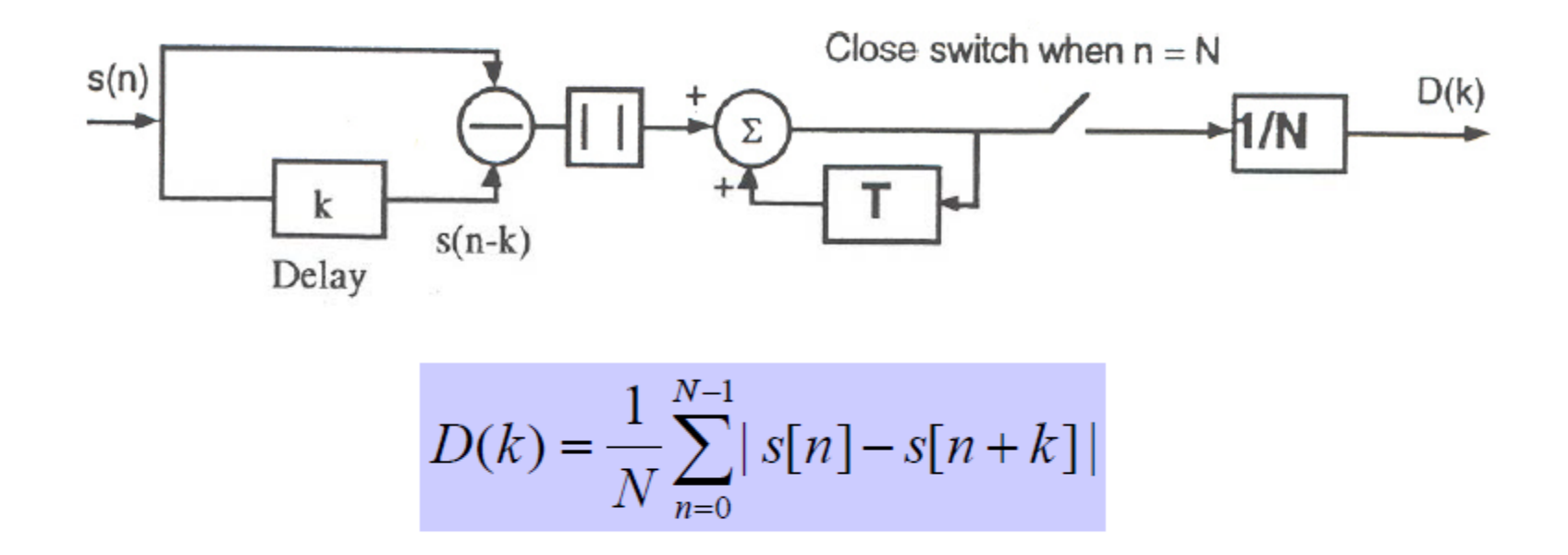

# Pre-emphasis Filter

 $\triangleright$  Recall transfer function of vocal tract:

$$
\frac{S(z)}{E(z)} = A_v \frac{1}{(1-z^{-1})^2} \frac{1}{1 + \sum_{k=1}^{p} a_k z^{-k}} (1-z^{-1})
$$

- $\triangleright$  There is an -6dB/octave trend as frequency increases .
- $\triangleright$  It is desirable to compensate for this by preprocessing the speech. This has an effect of cancelling out the effect of glottis and is known as pre-emphasis.

# Pre-emphasis

 $\triangleright$  The high-pass filtering function can be achieved by use of the following difference equation:

$$
y(n) = s(n) - as(n-1)
$$

 $\triangleright$  Normally a is chosen between 0.9 and 1

Exercise: Pre-emphasis filter

1- Use MATLAB to plot the frequency response of a preemphasis filter with the following transfer function:

$$
H(z) = 1 - 0.95z^{-1}
$$

2 – Plot the spectra of a frame of speech before and after pre-emphasis filter has been applied?

## Short-time Fourier Transfer - review

- Spectrogram maybe attained through use of STFT.
- $\triangleright$  FT is carried out on a short sequence of signal
- $\triangleright$  The signal maybe windowed e.g. Hamming window
- $\triangleright$  Overlapping should be also carried out.
- Following formula for calculating STFT with window w of length N:

$$
STFT(k,b) = \sum_{m=0}^{N-1} w(m-b)s(m)e^{-j2\pi km}
$$

# STFT Exercise

**1. Generate a signal composed of 4 tones of different frequencies**

- **- Two tones should be present constantly and other two tones occurring at different times.**
- **- signal should be about 1 sec in length in total and tones should have different levels.**
- **2. Write a Matlab script to perform the STFT**
	- **- include Hamming window**
	- **- 50% overlapping of frames**
- **3. Plot spectrogram of a signal**
- **4. Investigate effect of** 
	- **- changing frame size**
	- **- changing number of points in FFT**
- **5. Record your own speech signal and generate spectrograms**.

## Exercises …

• Find and plot short-time energy of your recorded speech.

• Find and plot Short-Time Zero-Crossing Counts (ZCC) of your speech signal

• Use Auto-Correlation and Average Magnitude functions to Find and plot Fundamental frequency (Pitch period) of yourself.